# **QGIS Application - Bug report #1356 create index incorrect for MapInfo files**

*2008-10-19 08:53 AM - Paolo Cavallini*

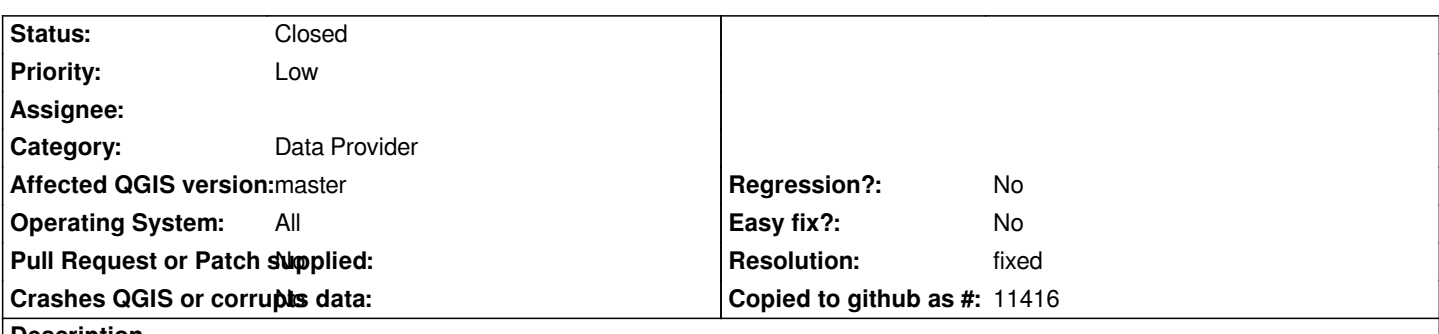

**Description**

*The option "Create spatial index" in Layer properties does not work for [[MapInfo]] layers, even if among the metadata we can read: Editing capabilities of this layer : Create Spatial Index, Select Geometries by ID (random access). Either disable the button for mapinfo or enable index creation.*

### **History**

### **#1 - 2009-08-05 01:13 AM - Giovanni Manghi**

*Still a problem under the latest trunk (rev. 11270).*

### **#2 - 2011-12-16 01:58 PM - Giovanni Manghi**

*- Target version changed from Version 1.7.0 to Version 1.7.4*

## **#3 - 2011-12-25 11:25 AM - Giovanni Manghi**

- *Pull Request or Patch supplied set to No*
- *Resolution set to fixed*
- *Crashes QGIS or corrupts data set to No*
- *Status changed from Open to Closed*
- *Assignee deleted (nobody -)*
- *Affected QGIS version set to master*

*Seems fixed now:*

*Editing capabilities of this layer: Add Features, Fast Access to Features at ID*

*and the button to create spatial index is disabled.*